## **Download Photoshop 2021 Macos \_\_HOT\_\_**

Installing Adobe Photoshop is relatively easy and can be done in a few simple steps. First, go to Adobe's website and select the version of Photoshop that you want to install. Once you have the download, open the file and follow the on-screen instructions. Once the installation is complete, you need to crack Adobe Photoshop. Although stealing software is illegal, most people do it because they simply cannot afford the software. For example, if you are a student, it is nearly impossible to buy a copy of Photoshop. So, if you are a student, you might want to try cracking software instead.Cracking software is software that has been stolen and made available on the internet for free. If you are interested in cracking software, the first step is to obtain the cracked version of the software. Most programmers don't mind if you crack their software, so long as you do not distribute the crack to others. In order to crack software, all you need are the following:

- A computer and
- An internet connection

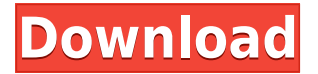

As a professional photographer and an illustrator, I needed a speedier editor. Photoshop was an obvious choice. In many ways, it's the best choice in my industry to date. I enjoy writing appears on its type tools, such as the Ink Brushes. I've bought several people's graphic designs because I could make a fast tweak to make them my own. Of course, you do need to learn a great deal about using Photoshop to get the best results, as well as to avoid productivity-killers. In my experience, once you grow comfortable with its concepts and workflow, there are no secrets. But if you haven't worked with this program before, you might find the workflow a little counterintuitive at first. Photoshop has a huge advantage over other editors with regard to the speed with which you can preview images. You can see changes as you make them. For example, you can quickly apply an adjustment to one area of a photo, then decide you don't like the way it looks. You can edit the photo without having to retake the shot. I enjoy using many of the same features that photographers love, including the ability to move easily between normal and artistic views of the same image. For illustrators, the adjustments that bring about various page design effects are great fun to play with. But maybe, the most valuable feature of Adobe Photoshop is the ease with which you can open and save files. This program is so fast that you can open a file in your system, add or remove layers, and then save it within minutes. Photoshop doesn't restrict your creativity, nor does it make you feel like you're doing something wrong.

## **Photoshop 2021 (Version 22.3) Download free Serial Number Full Torrent [Win/Mac] {{ upDated }} 2023**

The DC update impacts a small number of Adobe Camera Raw customers. We're providing a revised installer for Adobe Camera Raw 9.10.5 (available through the App Store and Google Play) to work around the update. If you have issues downloading the new version, please try again. If you use the Smart Preview feature with your camera, and set it to Copy to Photoshop it might lead to unexpected results. This is because the Smart Preview feature returns a high-dynamic-range preview that is created through using the camera's auto white balance. To avoid this issue, set the Smart Preview to Display in Photoshop and when you're done, select Save Panorama to correct the white balance of the preview. We have long defined and supported a strategy to work with leading smartphone and tablet manufacturers to incorporate Adobe features directly into their hardware. This has helped us collaborate more closely with our partners on native camera features for a more integrated experience that better leverages what a user is doing with their device during camera shooting. Please note that not all phones will have these features. Adobe has also been working closely with certain smartphone manufacturers to take advantage of native camera features. Adobe's latest Camera app — with its powerful, new camera user interface, improvements to Photo Adjust, and AutoSmart modes — brings together all three of those efforts. e3d0a04c9c

## **Photoshop 2021 (Version 22.3)License Key Full Windows 10-11 {{ New! }} 2023**

The able utility gives the users an artistic look to the photo. The exposure class photo editing video software will be the best for the users. It is the best software for the user. You can get the Adobe Photoshop software for free from the following websites:

The Photoshop editing software from Adobe, the industry leader in digital photography and illustration, features an iconic and user-friendly interface that guides users through a range of right click functions, transitions, curves, and filters to create and adjust images. The software has an implementation of layers, which help to separate the image into groups of different cellular components. Photoshop can be used with Wacom tablets, which gives users the experience of working with a real-life canvas. The impressive features within the Adobe Photoshop software is to enhance the result of the photo. The bright and colorful classes of photos in the editing software make the photo more thrilling. The energy of the image configuration is experienced in the exclusive software. The fixing photograph is enhanced by the super edges and the brush. The bright and flashy photo material increases the entertainment of the photo. The newly designed Adobe Photoshop software for free is uncomplicated. It makes the photograph more energizing. The software is easy to use. The photograph is optimized by the web. The new Adobe Photoshop software for free is simple. It makes the image more energetic. The editing software is user-friendly. The photography is optimized by the internets. The free Adobe Photoshop software from Adobe is simple to use. It makes the photograph more energized. The design classes of photo are making the image more vivid.

photoshop macos big sur download photoshop download macos photoshop cc windows macos download photoshop 2020 macos catalina free download download photoshop macos catalina download photoshop cs6 macos photoshop mac kostenlos download deutsch vollversion macromedia photoshop 8 free download photoshop download free windows 7 app photoshop download mac 2019

Became a worldwide icon for the digital world, Photoshop is a photo editing software application that is widely used. With different version of Photoshop, you can easily say that it is one of the best open source software, and in the recent version CC, it has been wholly improved with many outstanding features. Right from photo manipulation, graphics editing, photo retouching, image composition, and much more, it is fully packed with tools and features for daily use. Inside the interface of the Photoshop, there are multiple feature layers that make it easy for the user to edit and customize the content in this program. If you think that using Photoshop is a tough task, then it is better to check out these product comparison templates. We provide you with the best template for Photoshop software. Photoshop CC, as the latest version, is one of the best and most efficient graphics editing software, which is used by millions of graphic designers, photographers, and creative professionals for designing, editing, saving, storing, composing, and retouching images. Photoshop is a all-in-one software for designing, editing, and publishing. The most popular and upto-date version of Photoshop is CC 2019. it's a complete and intuitive program for professional designers and artists for editing and creating high-end graphics and images. It supports the use of the latest CC design technology. It has numerous painting and retouching tools, and most

fundamental editing actions that are extremely useful for versatile graphic design.

Photoshop is one of the most powerful image editing software in the world, used for everything from basic photo editing to highly sophisticated compositing and retouching. In this book, authors Joshua Hogan and Andrew Reed give you a complete rundown of the latest and greatest in Photoshop: tools for retouching, printing on canvas, image collision, and sampling. In this book, authors Joshua Hogan and Andrew Reed give you a complete rundown of the latest and greatest in Photoshop: tools for retouching, printing on canvas, image collision, and sampling. Each chapter of the book is broken into overviews, tutorials, and detailed-level lessons and each tutorial provides examples of real-world projects in Photoshop. Photoshop is a software by Adobe Systems that handles and edits graphical images and video. Work in the graphics industry for many years, Adobe Photoshop has proven to be a powerful software. The illustrations have been increasingly popular for template production and website design, etc. The new version of Adobe Photoshop for 2020 seeks to solve any problem that the designers meet while working on a template. • **Illustrator:** Is an illustrator vector power tool. It is used for doing logos, symbols, flow charts, headlines, typography designs, and more. It is one of the oldest and most famous vector shape making tools. It can create vector based images which remain crisp and clear no matter what scale factor you use for your design. This means that you don't have to worry about what you scale your design to for it to look good.

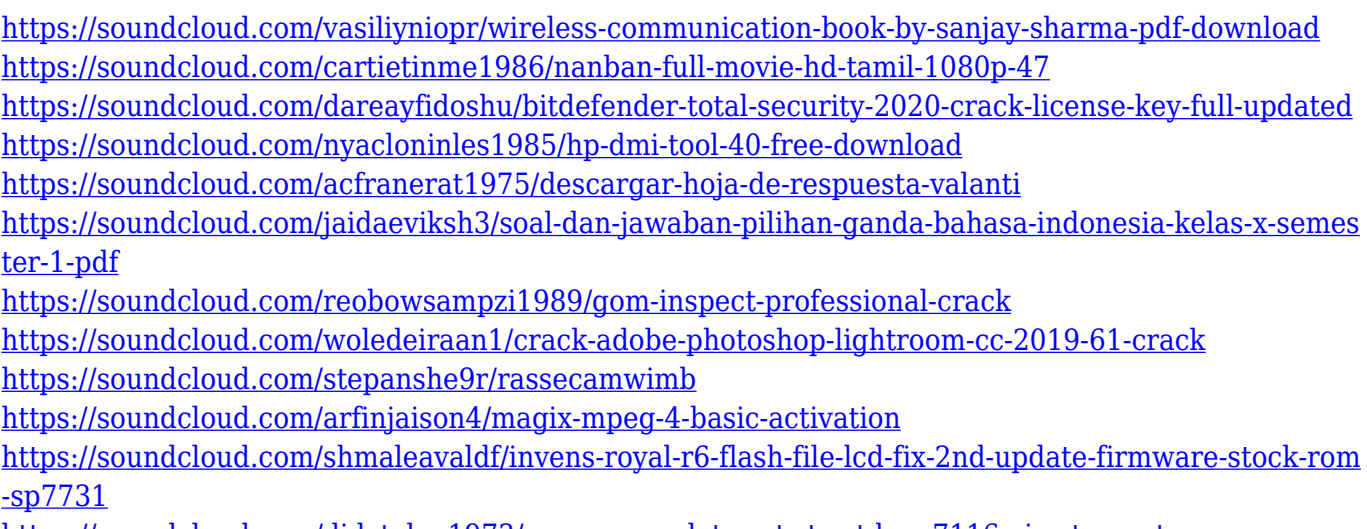

<https://soundcloud.com/didytelop1973/waves-complete-vst-rtas-tdm-v7116-air-utorrent> <https://soundcloud.com/alekseyuv0sam/narayaneeyam-in-tamil-pdf-free-88>

If you want to get creative with your images, Photoshop allows you to be that way. You can also use the improved Moove tool to move the image around easily, and while you are at that, you can also add and edit text anywhere on your photos. You can easily zoom in on the image, extract images, your favorites, and so on. In fact, all the image editing is much more than enough to satisfy even the most seasoned professionals. Photoshop is a popular image editing software for beginners, as they don't have to spend hours mastering the different tools and commands before they can edit their photos. The software is so easy to use, but the feature list is elegant and elaborate. Regardless of whether you are a novice or an expert, you can definitely edit your own photos with just the minimal right tools. Photoshop 2020 is a new version of Photoshop that also includes many new business features including fast file import and export, RAW support, project collaboration and real-time. Other features include:

- New Brushes: Change the shape of the brush in real-time with powerful brush presets, and shape-based brushes.
- New and improved Radial Gradient Brushes: Masks, Blend Modes, Spacing and Opacity are now easily customizable.
- Camera Raw Layers. Create and edit camera raw Layers in Photoshop files.
- New Presets and Layers: Create custom layers and presets, and take advantage of the powerful New Preset system.
- New Brush Effects: 6 brush effects, including Strokes, Paint and Shapes.
- Full-featured Smart Objects. Use your entire image as the stroke path.
- New Layers and Colors: Highlight multiple items on a single layer, and save the settings for later.

[https://w3junkie.com/2023/01/02/photoshop-2022-version-23-0-2-download-free-license-key-full-with](https://w3junkie.com/2023/01/02/photoshop-2022-version-23-0-2-download-free-license-key-full-with-key-windows-final-version-2022/)[key-windows-final-version-2022/](https://w3junkie.com/2023/01/02/photoshop-2022-version-23-0-2-download-free-license-key-full-with-key-windows-final-version-2022/)

[https://finkelblogger.com/adobe-photoshop-cc-2014-download-free-license-code-keygen-crack-64-bits](https://finkelblogger.com/adobe-photoshop-cc-2014-download-free-license-code-keygen-crack-64-bits-2022/) [-2022/](https://finkelblogger.com/adobe-photoshop-cc-2014-download-free-license-code-keygen-crack-64-bits-2022/)

[https://teenmemorywall.com/adobe-photoshop-2022-version-23-0-1-download-licence-key-64-bits-upd](https://teenmemorywall.com/adobe-photoshop-2022-version-23-0-1-download-licence-key-64-bits-updated-2023/) [ated-2023/](https://teenmemorywall.com/adobe-photoshop-2022-version-23-0-1-download-licence-key-64-bits-updated-2023/)

<https://blossom.works/download-free-adobe-photoshop-2022-version-23-1-1-license-code/>

<https://aglgamelab.com/download-photoshop-cs3-free-registration-code-latest-2022/>

<https://halletabi.com/wp-content/uploads/2023/01/fabiwyl.pdf>

<https://pzn.by/news/photoshop-overlays-free-download-new/>

<https://www.anewpentecost.com/download-free-photoshop-cc-2014-activation-2023/>

<https://www.rueami.com/wp-content/uploads/2023/01/illdea.pdf>

[https://479459.a2cdn1.secureserver.net/wp-content/uploads/2023/01/Adobe-Photoshop-Free-Downlo](https://479459.a2cdn1.secureserver.net/wp-content/uploads/2023/01/Adobe-Photoshop-Free-Download-For-Windows-10-64-Bit-Old-Version-UPDATED.pdf?time=1672658910) [ad-For-Windows-10-64-Bit-Old-Version-UPDATED.pdf?time=1672658910](https://479459.a2cdn1.secureserver.net/wp-content/uploads/2023/01/Adobe-Photoshop-Free-Download-For-Windows-10-64-Bit-Old-Version-UPDATED.pdf?time=1672658910)

[https://varonskeliste.no/2023/01/photoshop-cc-2015-version-17-licence-key-serial-number-for-mac-an](https://varonskeliste.no/2023/01/photoshop-cc-2015-version-17-licence-key-serial-number-for-mac-and-windows-x32-64-hot-2023/) [d-windows-x32-64-hot-2023/](https://varonskeliste.no/2023/01/photoshop-cc-2015-version-17-licence-key-serial-number-for-mac-and-windows-x32-64-hot-2023/)

[https://rallyforjobs.org/photoshop-2022-version-23-1-1-download-with-registration-code-with-serial-k](https://rallyforjobs.org/photoshop-2022-version-23-1-1-download-with-registration-code-with-serial-key-64-bits-new-2023/) [ey-64-bits-new-2023/](https://rallyforjobs.org/photoshop-2022-version-23-1-1-download-with-registration-code-with-serial-key-64-bits-new-2023/)

<https://www.thebangladeshikitchen.com/wp-content/uploads/2023/01/zakwhi.pdf>

<https://mi-escuelita.com/wp-content/uploads/2023/01/lynora.pdf>

<https://www.anewpentecost.com/wp-content/uploads/2023/01/fideche.pdf>

<https://www.touchegraphik.com/wp-content/uploads/2023/01/pelchad.pdf>

[https://stepupbusinessschool.com/wp-content/uploads/2023/01/Adobe\\_Photoshop\\_CC\\_2015\\_Version\\_](https://stepupbusinessschool.com/wp-content/uploads/2023/01/Adobe_Photoshop_CC_2015_Version_18__Patch_With_Serial_Key_For_Windows_2022.pdf) 18\_Patch\_With\_Serial\_Key\_For\_Windows\_2022.pdf

<https://www.goldwimpern.de/wp-content/uploads/2023/01/raysclod.pdf>

[https://ldssystems.com/wp-content/uploads/Download-free-Photoshop-CS5-Product-Key-Full-Keygen-](https://ldssystems.com/wp-content/uploads/Download-free-Photoshop-CS5-Product-Key-Full-Keygen-Windows-1011-lAtest-versIon-2022.pdf)[Windows-1011-lAtest-versIon-2022.pdf](https://ldssystems.com/wp-content/uploads/Download-free-Photoshop-CS5-Product-Key-Full-Keygen-Windows-1011-lAtest-versIon-2022.pdf)

<https://nomantextile.com/2023/01/02/adobe-photoshop-2020-download-with-key-x64-update-2023/> <https://trenirajsamajom.rs/archives/248317>

<https://jahaniel.com/wp-content/uploads/2023/01/marcgrat.pdf>

[https://luxurygamingllc.com/wp-content/uploads/2023/01/Photoshop-2021-Version-2243-With-Full-Ke](https://luxurygamingllc.com/wp-content/uploads/2023/01/Photoshop-2021-Version-2243-With-Full-Keygen-Latest-2022.pdf) [ygen-Latest-2022.pdf](https://luxurygamingllc.com/wp-content/uploads/2023/01/Photoshop-2021-Version-2243-With-Full-Keygen-Latest-2022.pdf)

[https://GeneralFitnessCenter.com/wp-content/uploads/2023/01/Adobe\\_Photoshop\\_2022\\_Version\\_230.](https://GeneralFitnessCenter.com/wp-content/uploads/2023/01/Adobe_Photoshop_2022_Version_230.pdf) [pdf](https://GeneralFitnessCenter.com/wp-content/uploads/2023/01/Adobe_Photoshop_2022_Version_230.pdf)

<https://edu-exam.net/wp-content/uploads/2023/01/fortat.pdf>

<https://lilswanbaby.com/wp-content/uploads/2023/01/verlnan.pdf>

<https://www.aspalumni.com/wp-content/uploads/Photoshop-CS4-Activator-X64-2023.pdf>

<https://goldcoastuae.com/wp-content/uploads/2023/01/blanher.pdf>

[http://trungthanhfruit.com/adobe-photoshop-2022-version-23-4-1-download-free-keygen-full-version](http://trungthanhfruit.com/adobe-photoshop-2022-version-23-4-1-download-free-keygen-full-version-win-mac-2023/)[win-mac-2023/](http://trungthanhfruit.com/adobe-photoshop-2022-version-23-4-1-download-free-keygen-full-version-win-mac-2023/)

[https://www.seujobs.com/wp-content/uploads/2023/01/Gradient\\_Photoshop\\_2017\\_Free\\_Download\\_H](https://www.seujobs.com/wp-content/uploads/2023/01/Gradient_Photoshop_2017_Free_Download_HOT.pdf) [OT.pdf](https://www.seujobs.com/wp-content/uploads/2023/01/Gradient_Photoshop_2017_Free_Download_HOT.pdf)

<https://zannza.com/wp-content/uploads/2023/01/chedilw.pdf>

[https://travestisbarcelona.top/adobe-photoshop-2021-version-22-0-0-patch-with-serial-key-mac-win-2](https://travestisbarcelona.top/adobe-photoshop-2021-version-22-0-0-patch-with-serial-key-mac-win-2022/) [022/](https://travestisbarcelona.top/adobe-photoshop-2021-version-22-0-0-patch-with-serial-key-mac-win-2022/)

[https://audiobooksusa.com/wp-content/uploads/2023/01/Adobe-Photoshop-Lightroom-6-Deutsch-Win](https://audiobooksusa.com/wp-content/uploads/2023/01/Adobe-Photoshop-Lightroom-6-Deutsch-Windows-Download-EXCLUSIVE.pdf) [dows-Download-EXCLUSIVE.pdf](https://audiobooksusa.com/wp-content/uploads/2023/01/Adobe-Photoshop-Lightroom-6-Deutsch-Windows-Download-EXCLUSIVE.pdf)

<https://carolwestfineart.com/photoshop-color-lookup-presets-free-download-full-2/>

<https://lexcliq.com/photoshop-2022-version-23-activation-hot-2022/>

<https://www.oligoflowersbeauty.it/patterns-para-photoshop-download-exclusive/> <http://qlami.com/?p=79705>

<http://madshadowses.com/adobe-photoshop-2022-version-23-hacked-free-license-key-win-mac-2022/> <https://towntexas.com/wp-content/uploads/2023/01/fotfol.pdf>

<http://lovetrustfoundation.com/photoshop-elements-13-download-link-exclusive/>

There are different adjustments that ensure that every image looks better than before in your editing. You can refine or alter the images like brightness, noise reduction and contrast filter. These adjustment layers help you to change the values color or their tone. When editing images, the people need to export their photos in other formats with the help of the app. To export the images, you have to right-click on the selected image and move to the right panel. Ticking the right option helps to export the images in different media types. You can select the option as JPG or PNG file. The size of the images can be altered to create the required output in various sizes. The Adobe Template Library (ATL) is a dynamic library that allows you to build a comprehensive library of reusable boilerplate objects and components. Once a user selects a template, the user is taken to a template editor where they can customize the designer's pre-configured Photoshop object to fit their needs. For business professionals, the ATL now includes hundreds of new business templates that can be placed on a client's web server or within a print assembly system such as Adobe InDesign or InCopy. In this course, you'll fine-tune and master your Adobe Photoshop skills. The course covers all aspects of the program from the tools of the toolbox to advanced techniques like opacity masking and compositing. We'll also teach you the ins and outs of keyboard shortcuts and let you learn to work quickly with layers. This course is designed for Photoshop CC 2015. By the end of this short, 20-hour course, you'll be ready to begin!